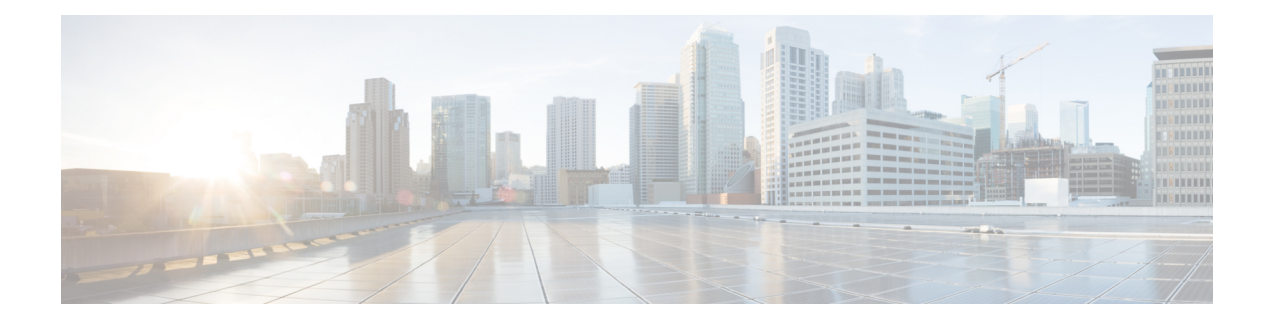

## **Event Notifications**

Cisco Enterprise NFVIS generates event notifications for key events. A NETCONF client can subscribe to these notifications for monitoring the progress of configuration activation and the status change of the system and VMs.

There are two types of event notifications: nfvisEvent and vmlcEvent (VM life cycle event)

To receive event notifications automatically, you can run the NETCONF client, and subscribe to these notifications using the following NETCONF operations:

- --create-subscription=nfvisEvent
- --create-subscription=vmlcEvent

You can view NFVIS and VM life cycle event notifications using the **show notification stream nfvisEvent** and **show notification stream vmlcEvent** commands respectively.

- [nfvisEvent,](#page-1-0) on page 2
- [vmlcEvent,](#page-12-0) on page 13

I

## <span id="page-1-0"></span>**nfvisEvent**

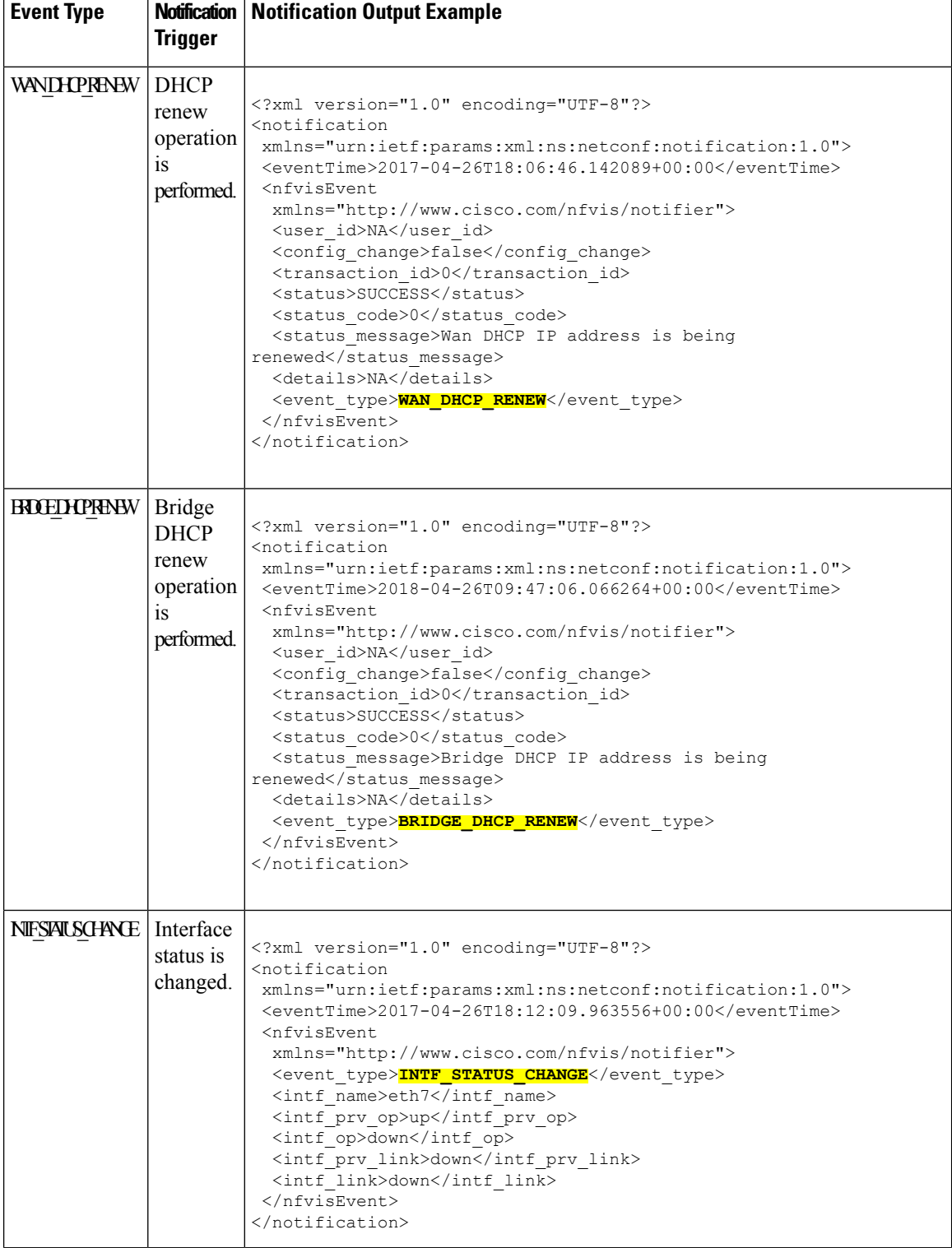

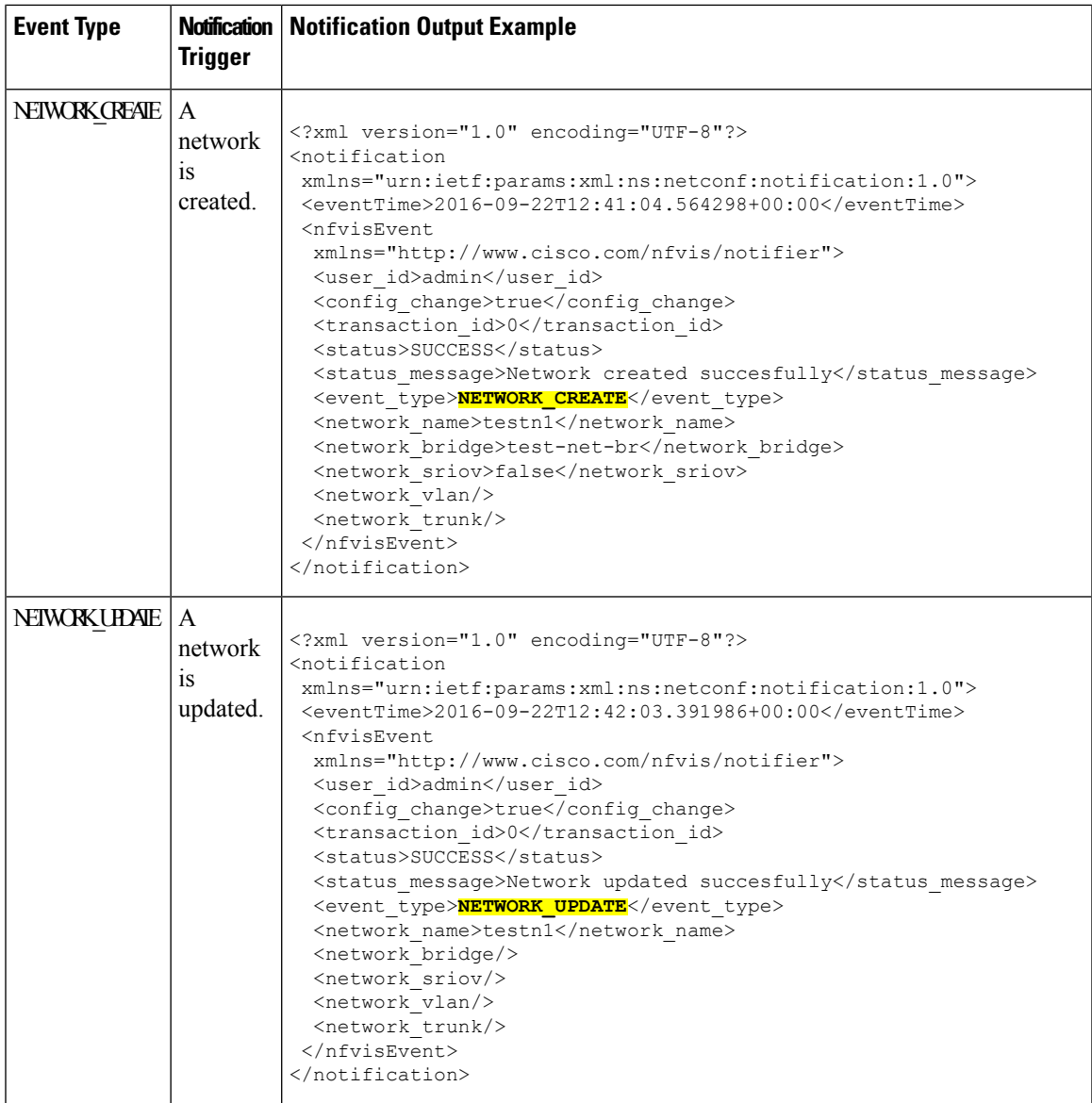

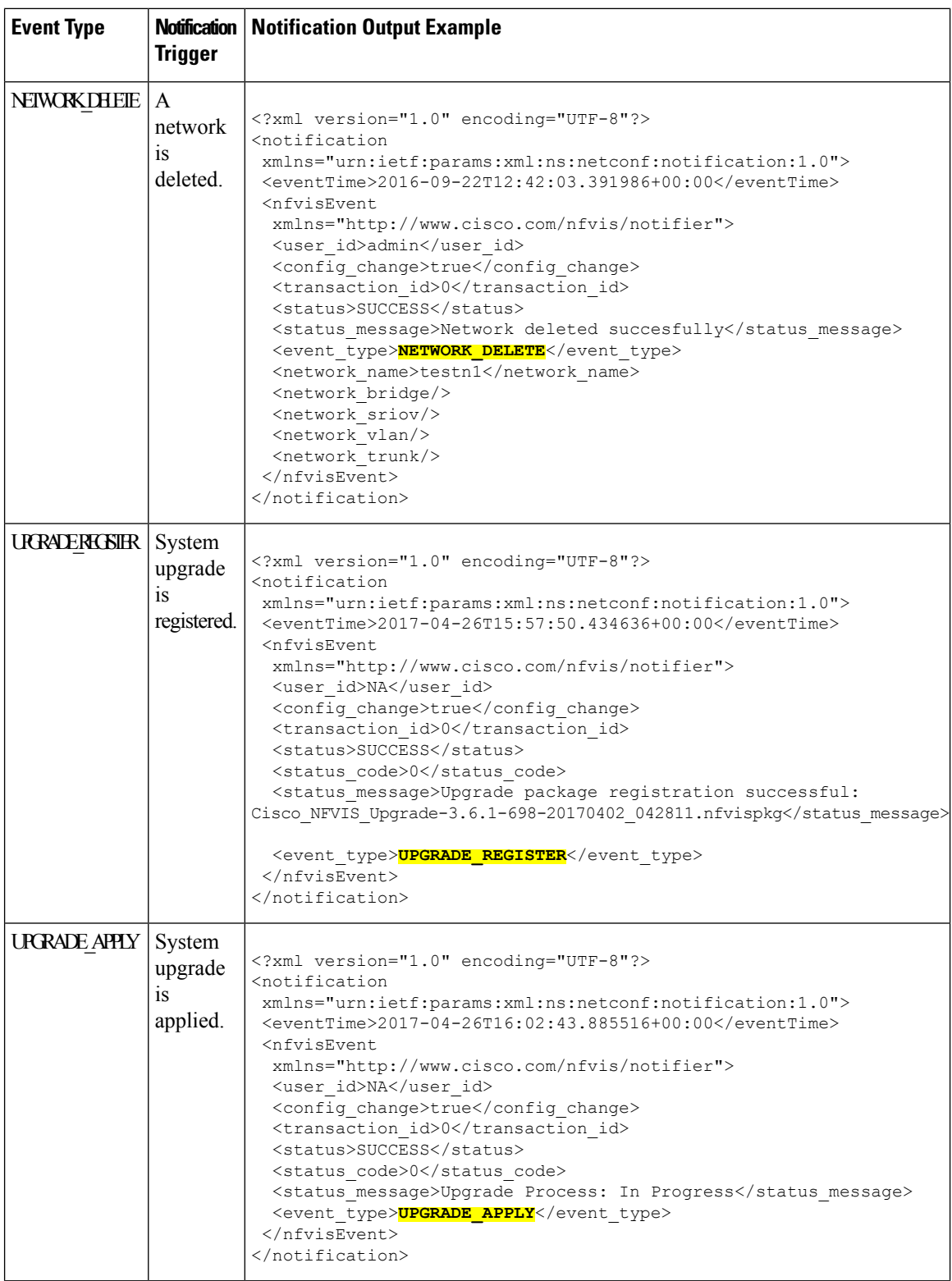

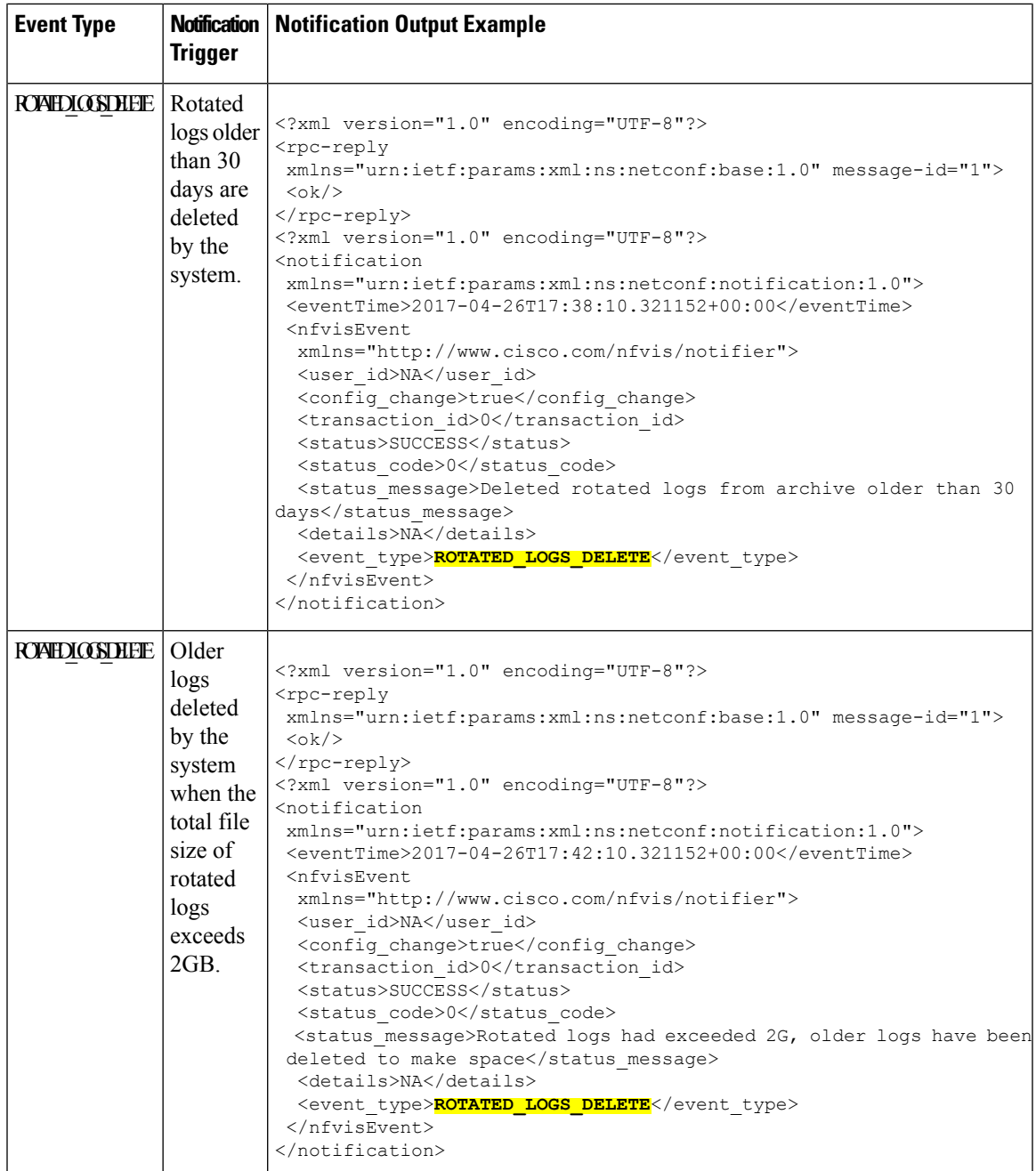

I

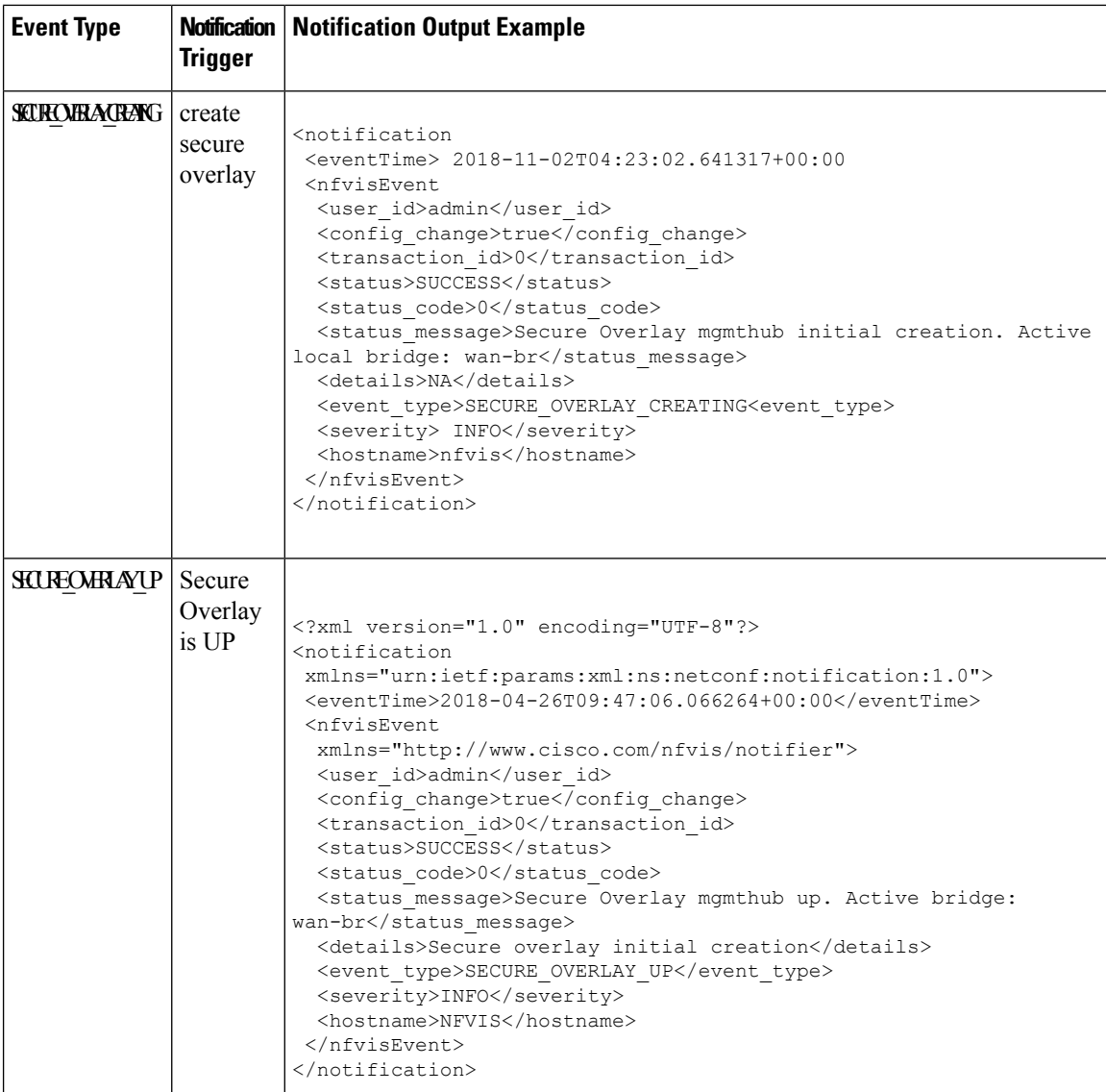

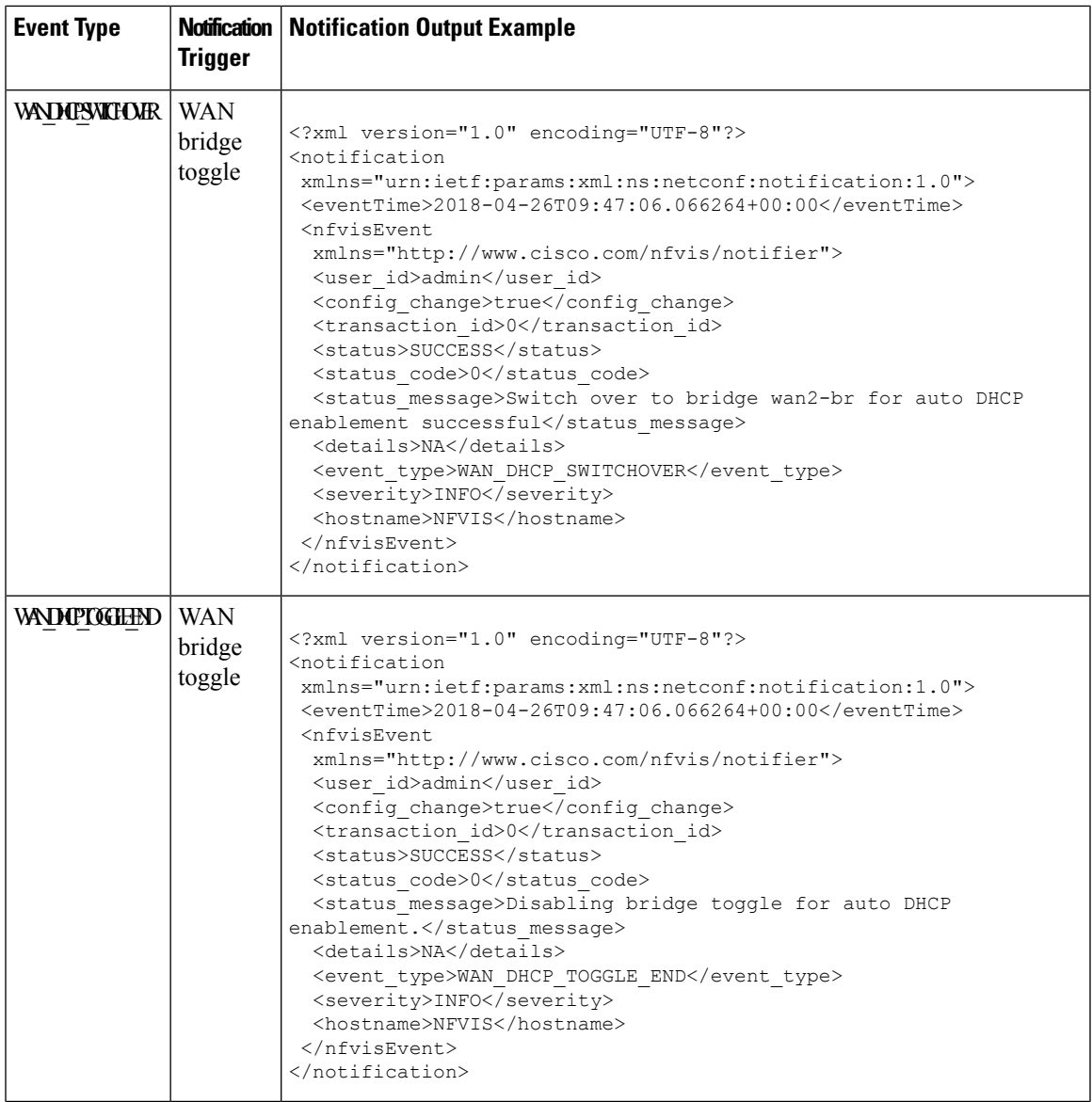

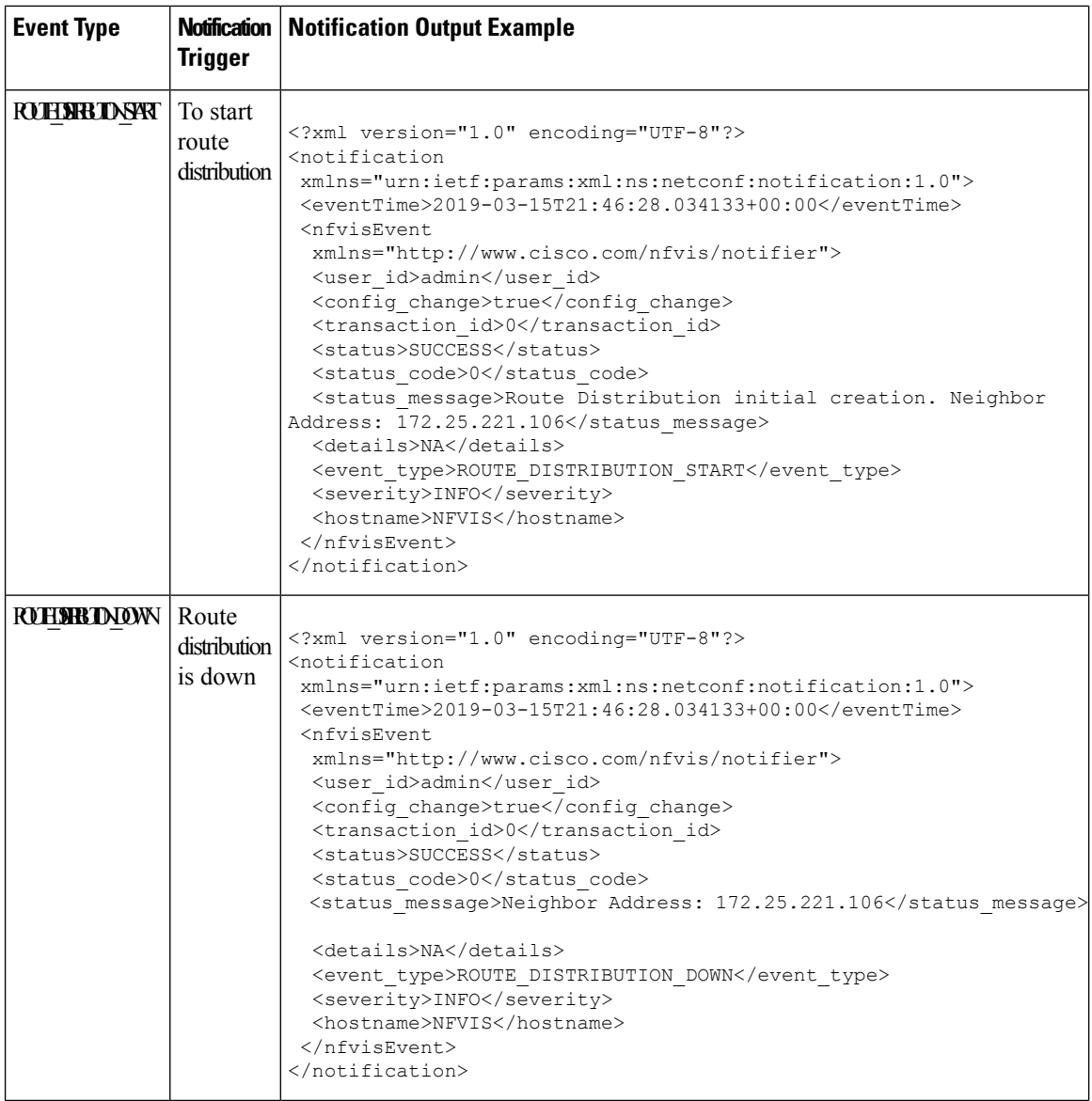

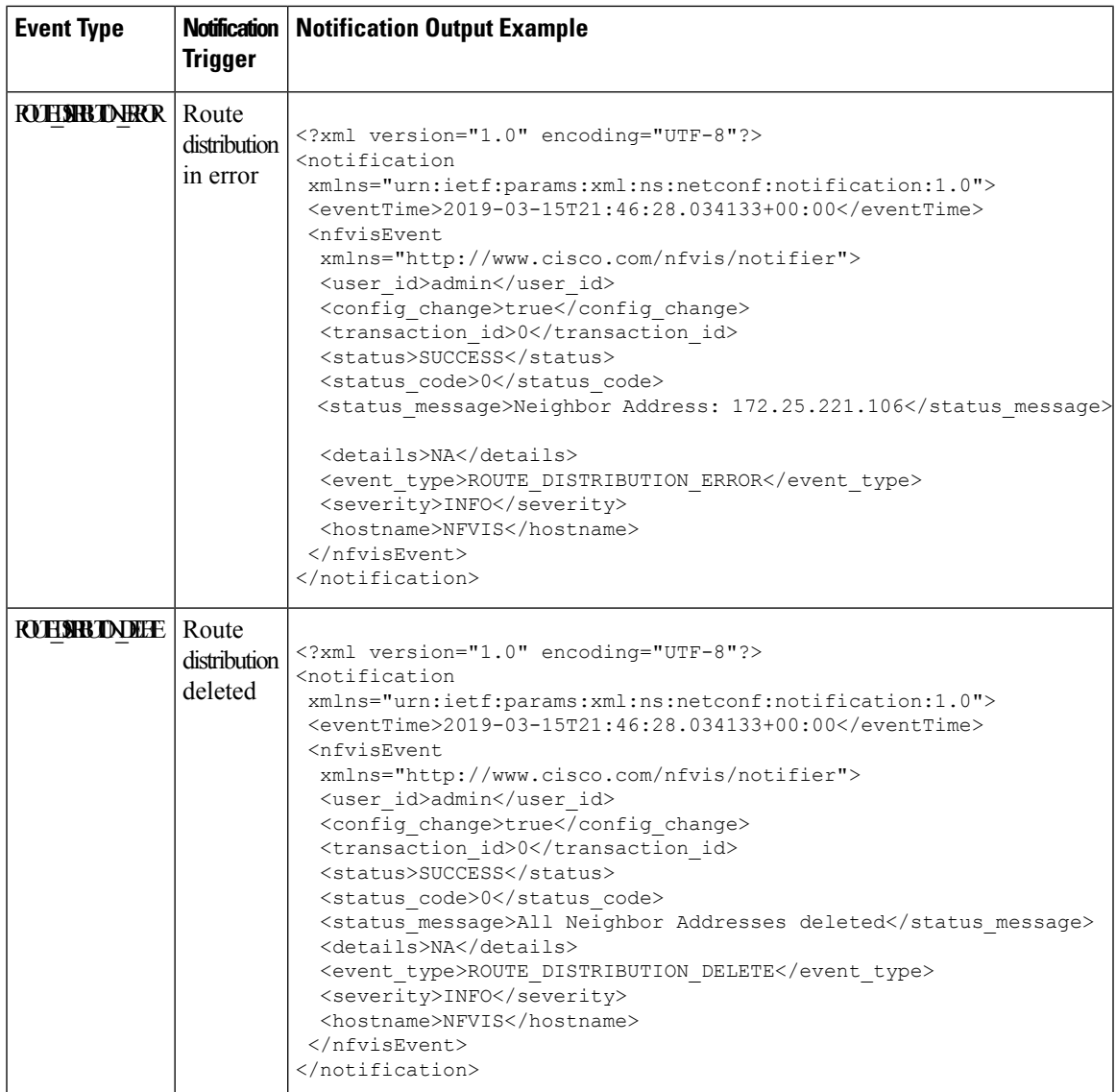

I

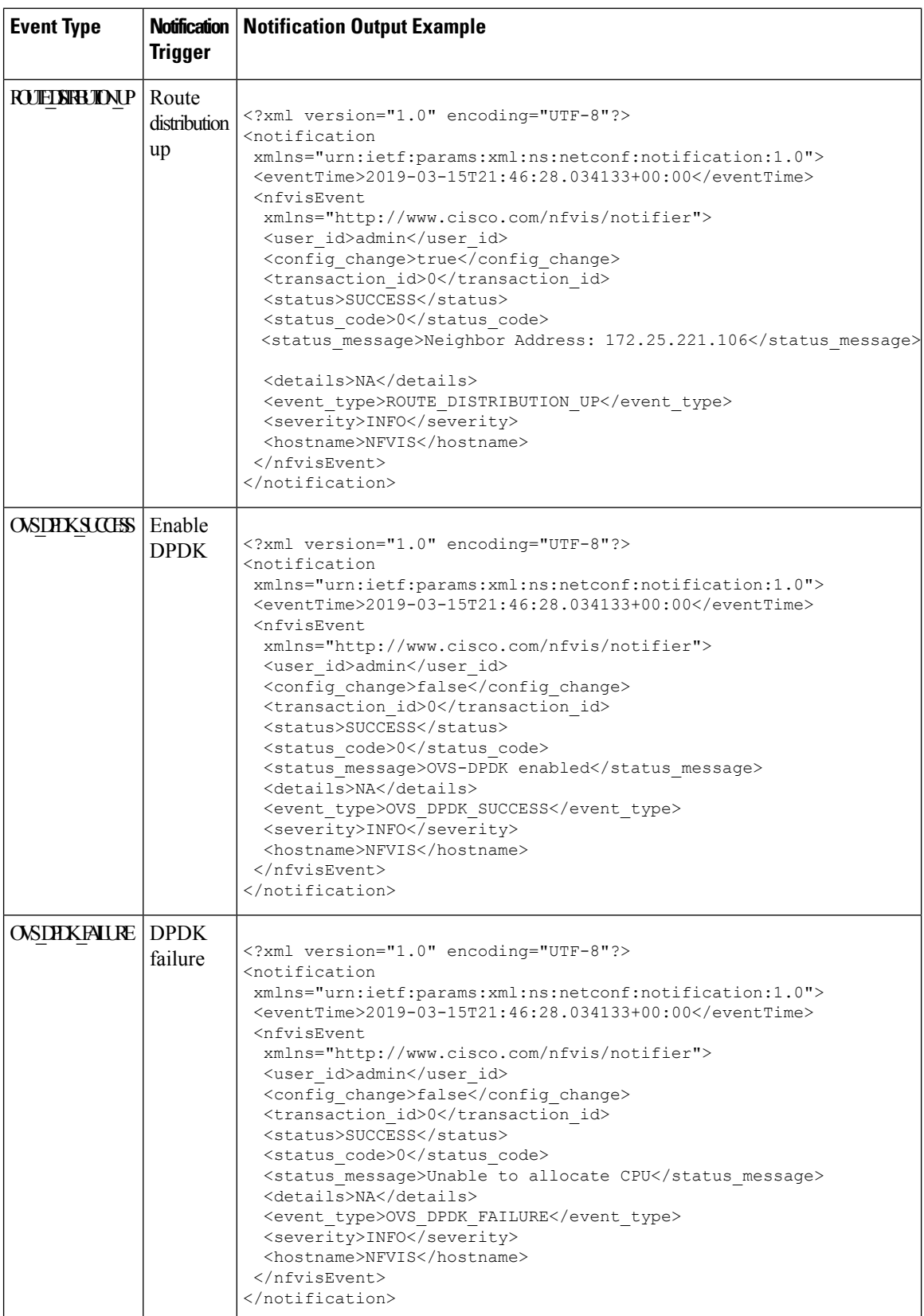

 $\mathbf I$ 

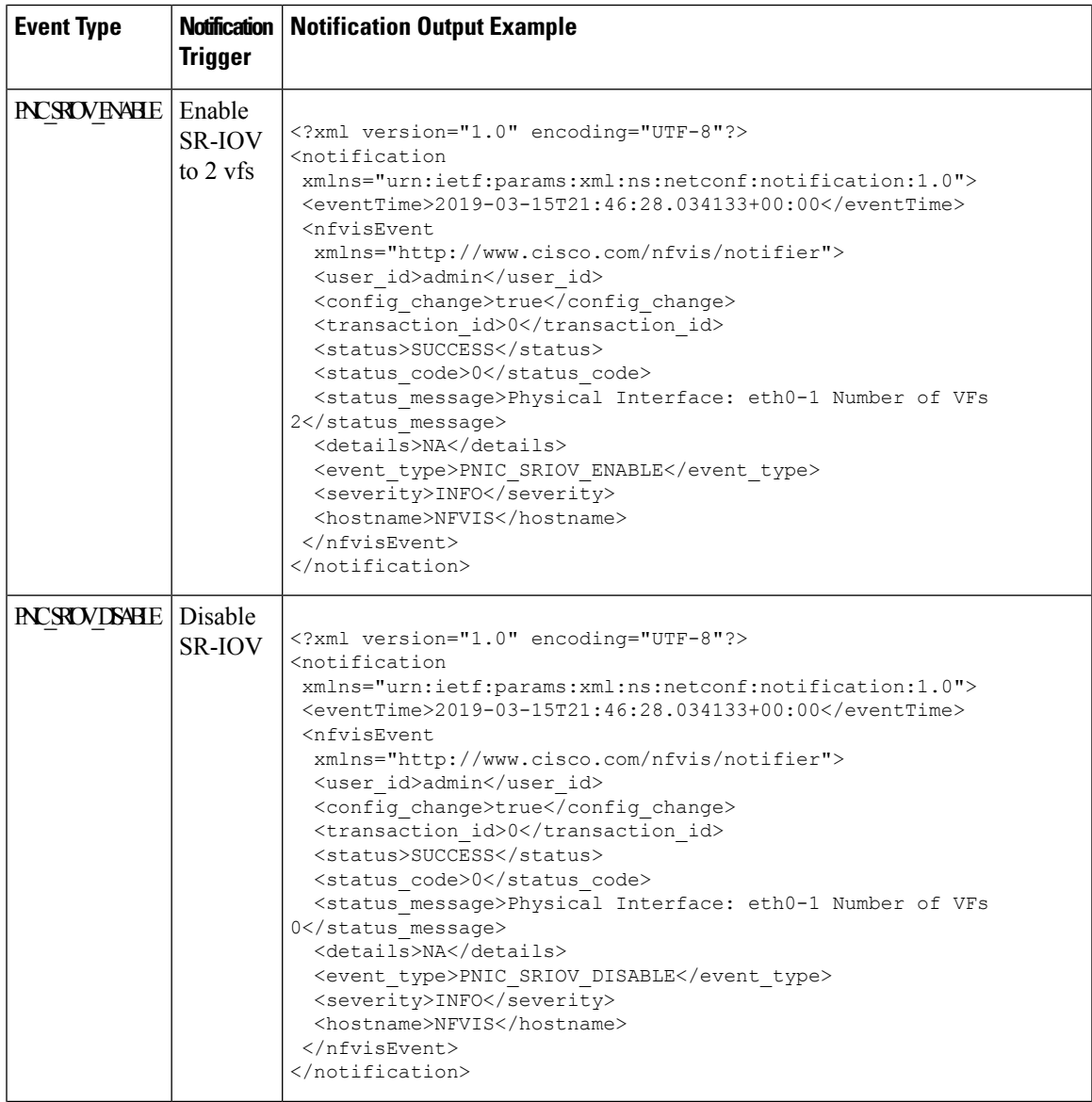

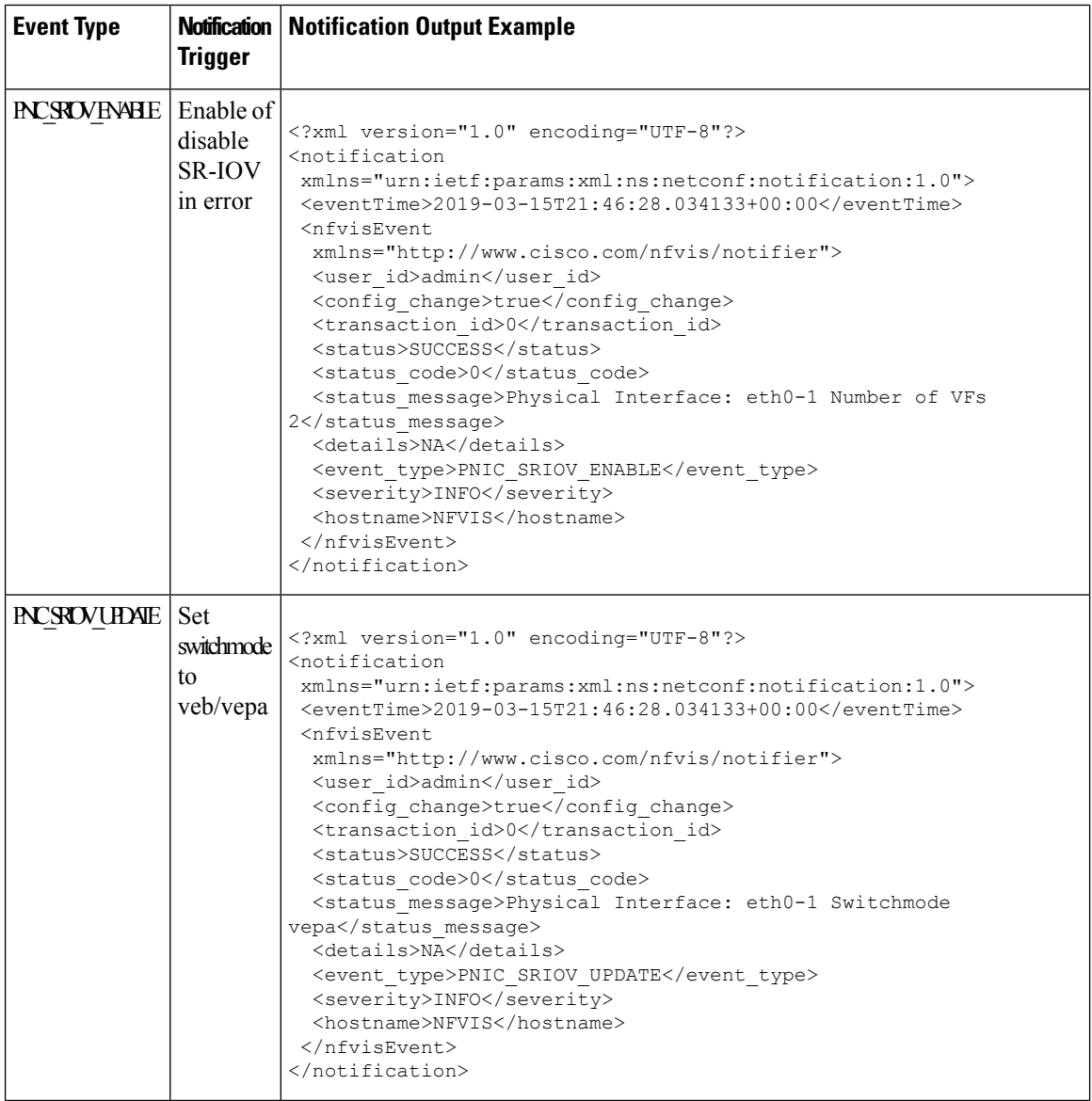

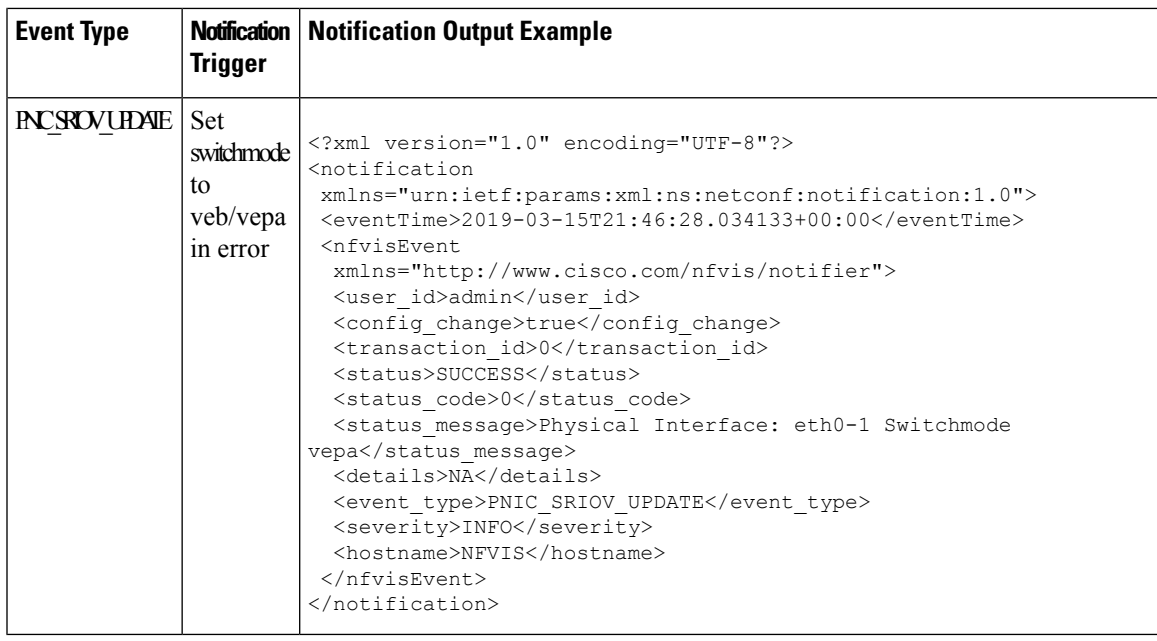

## <span id="page-12-0"></span>**vmlcEvent**

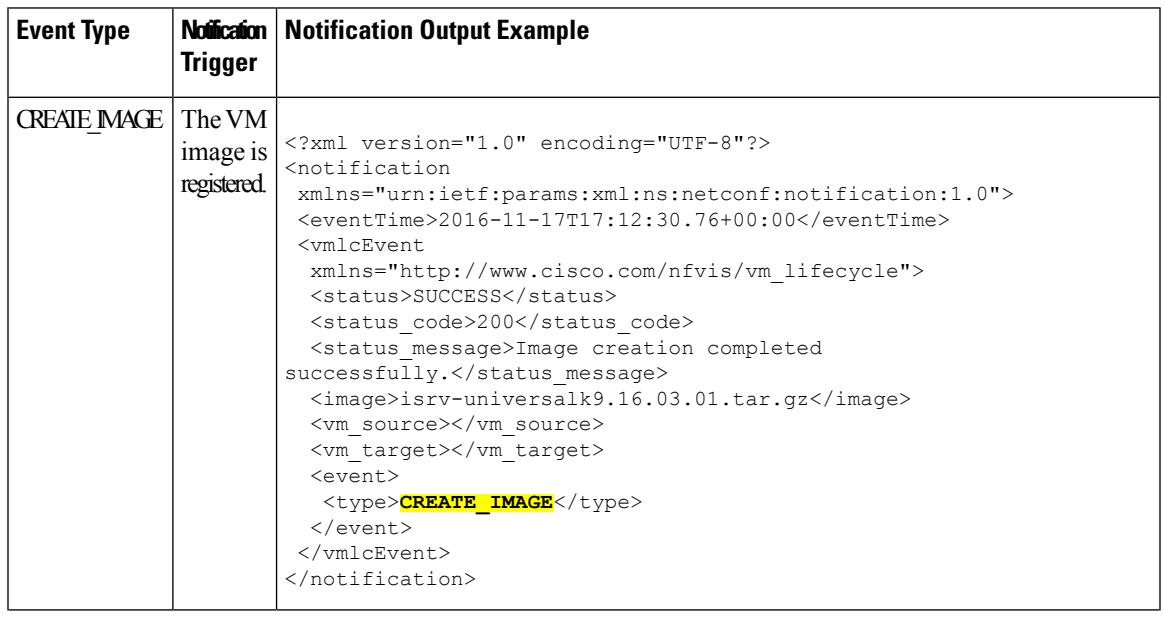

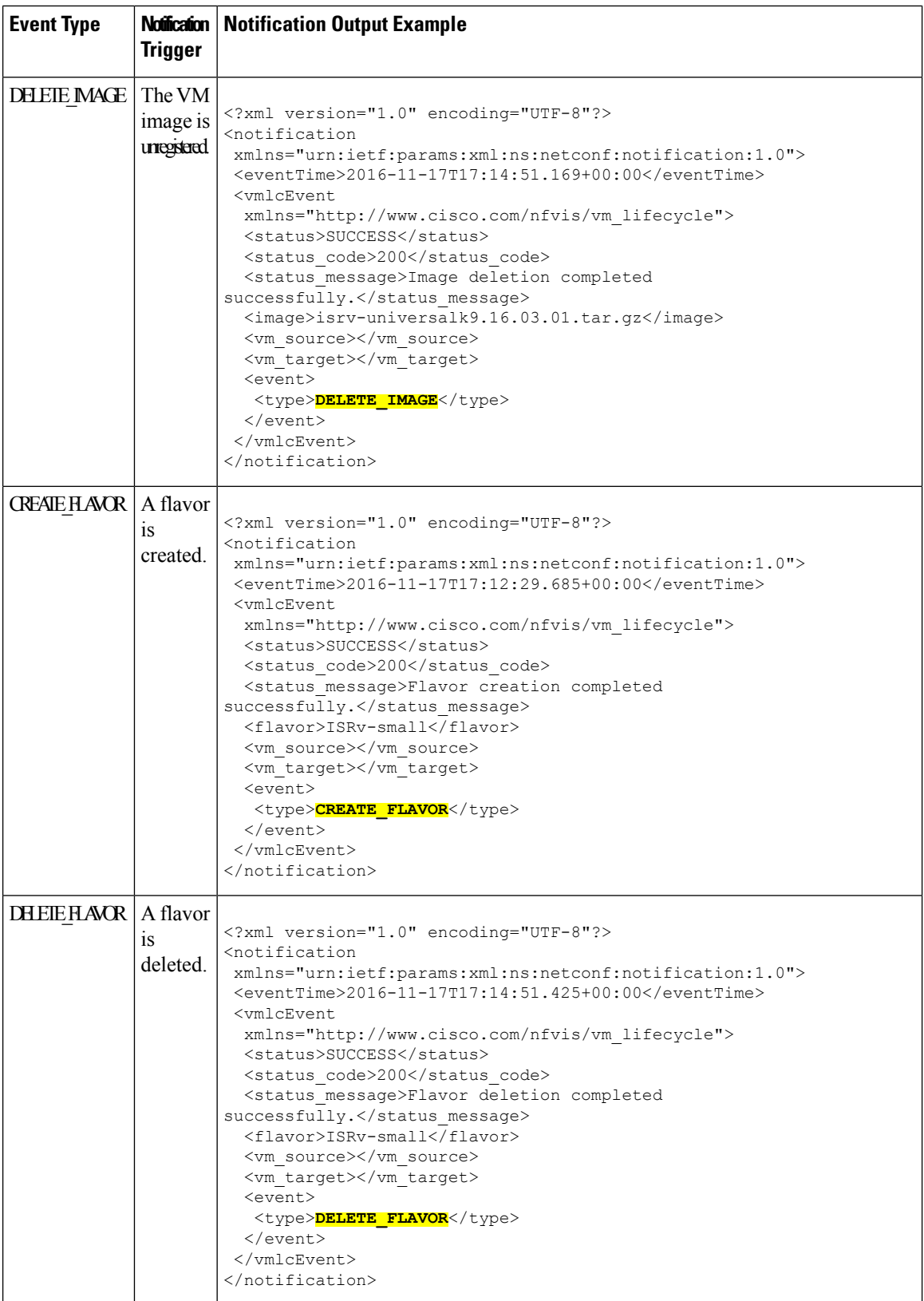

 $\mathbf I$ 

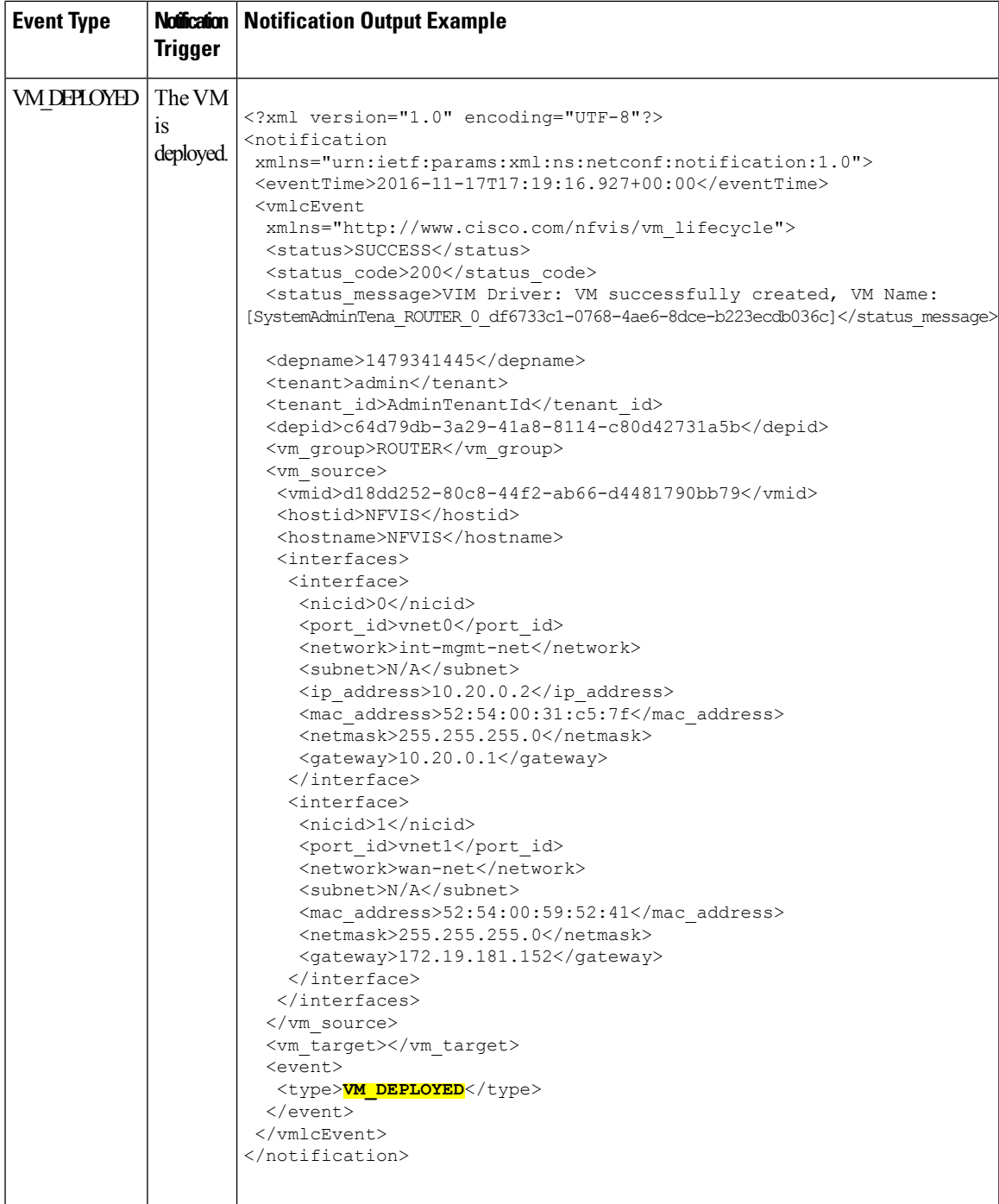

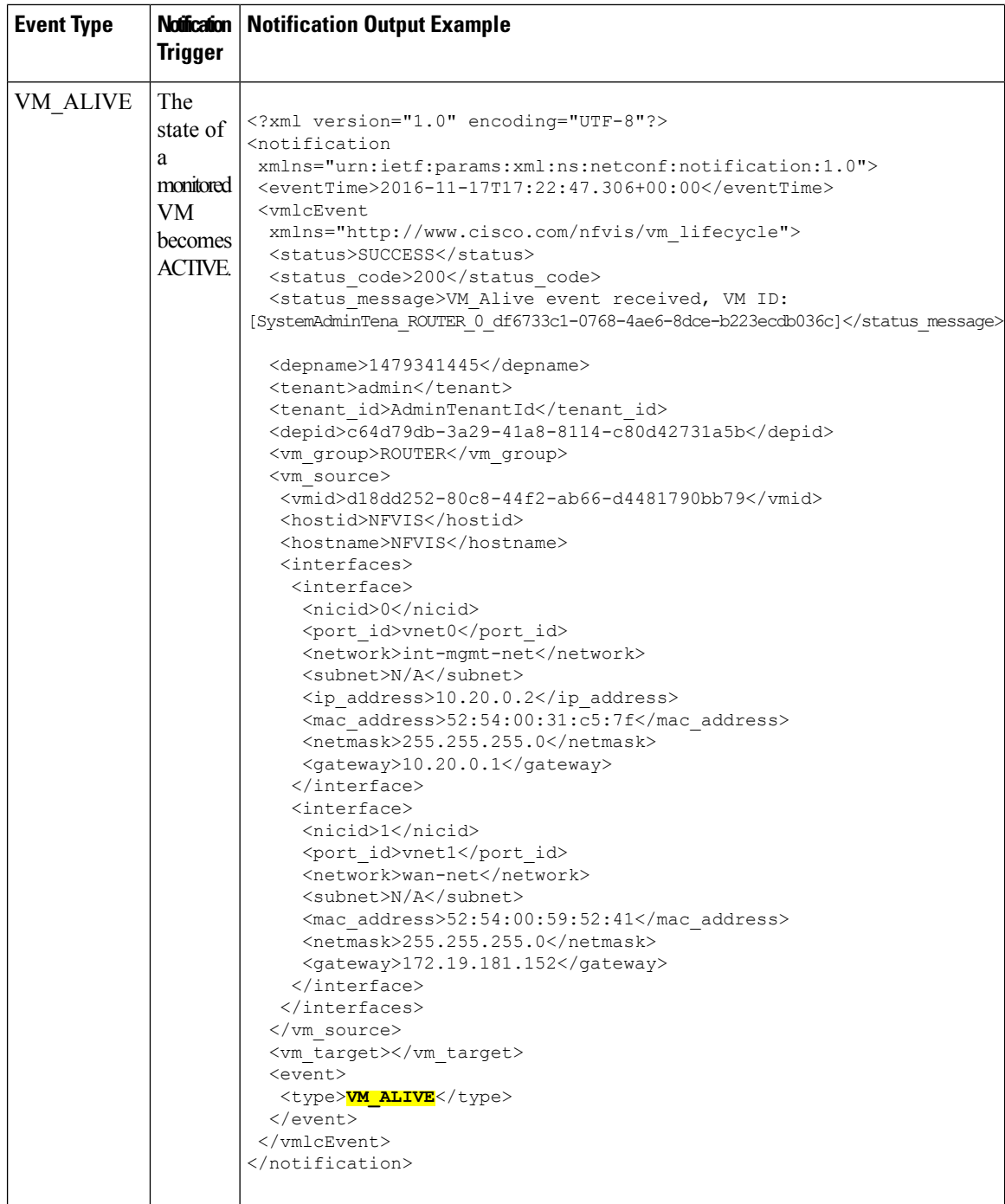

ı

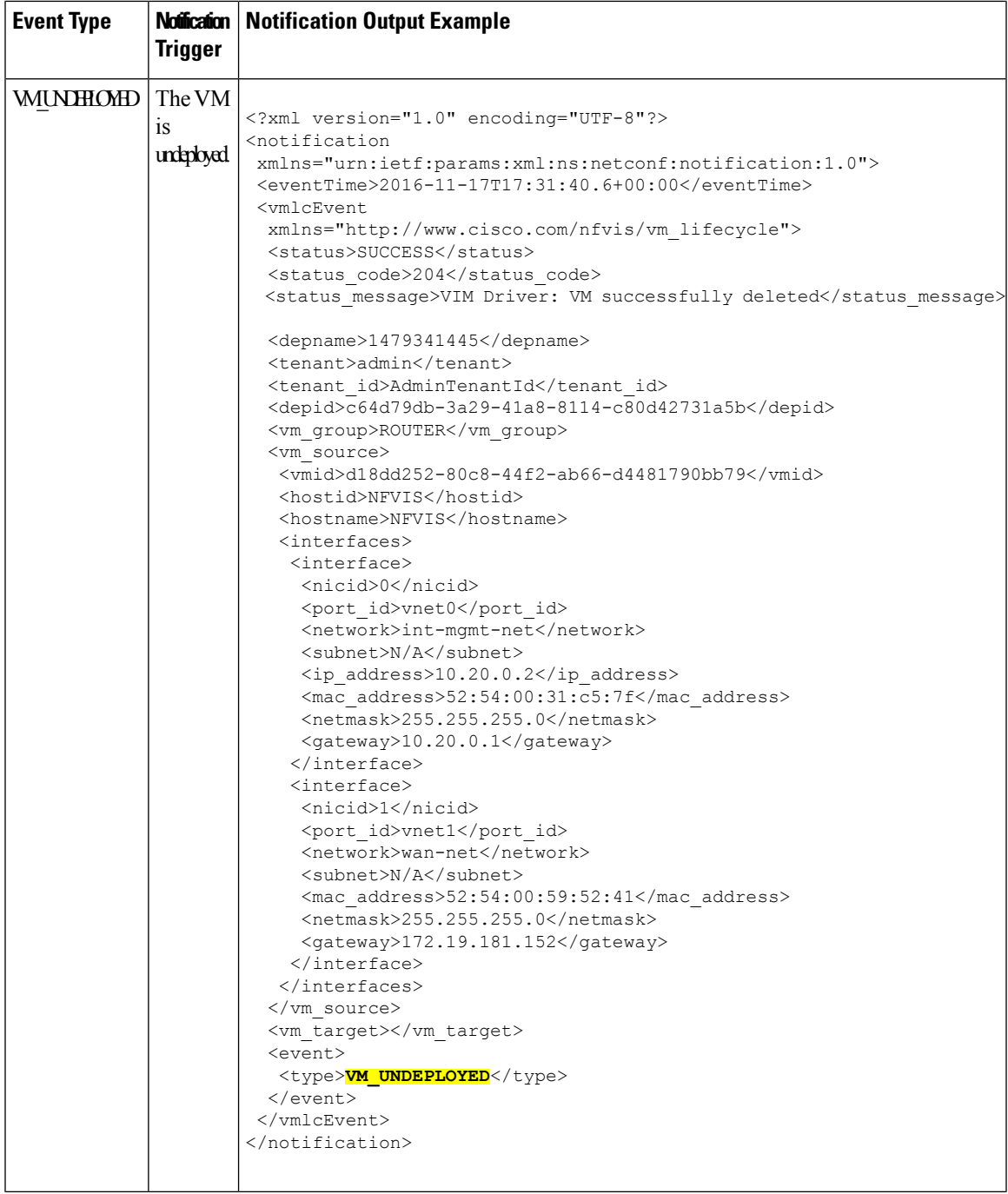

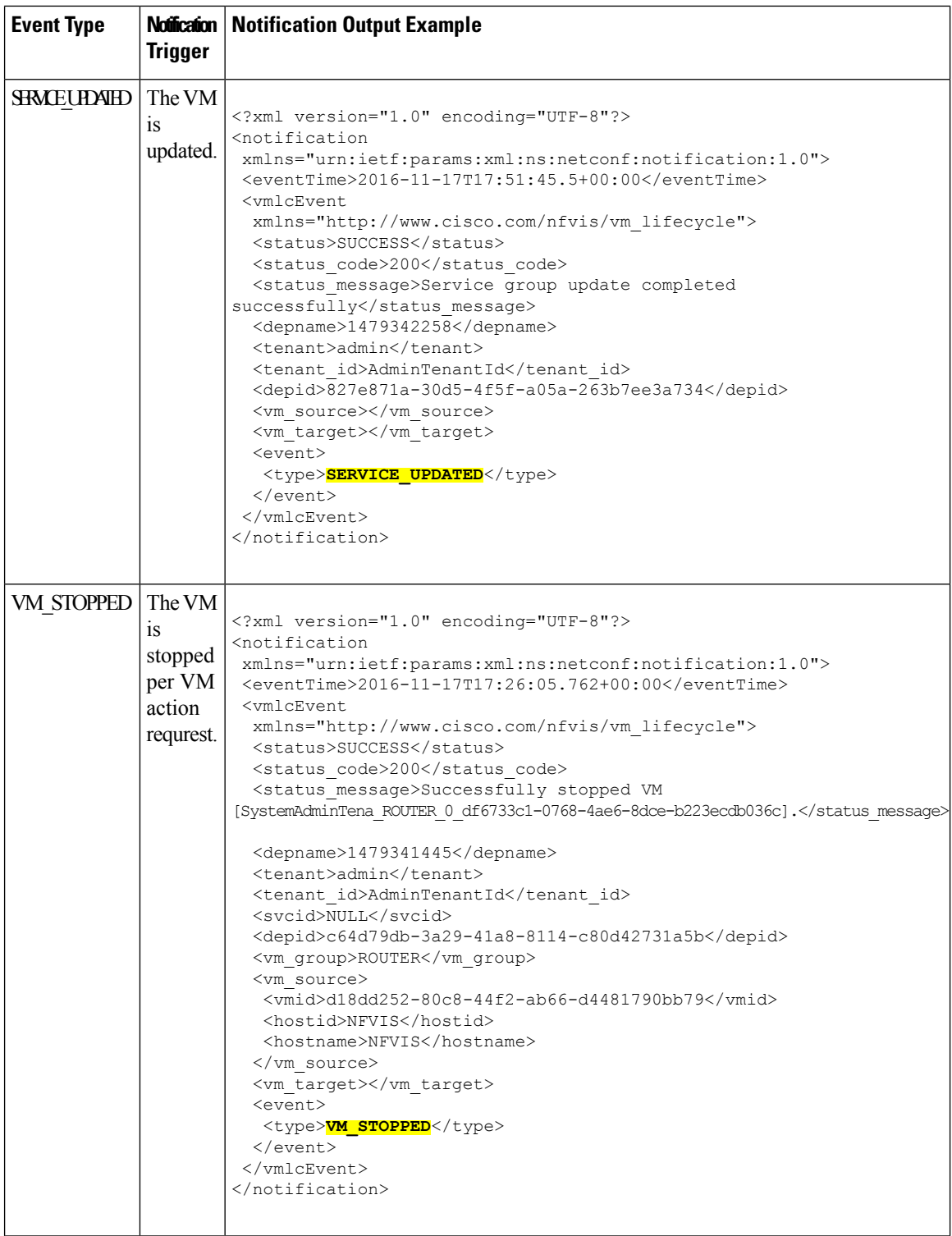

ı

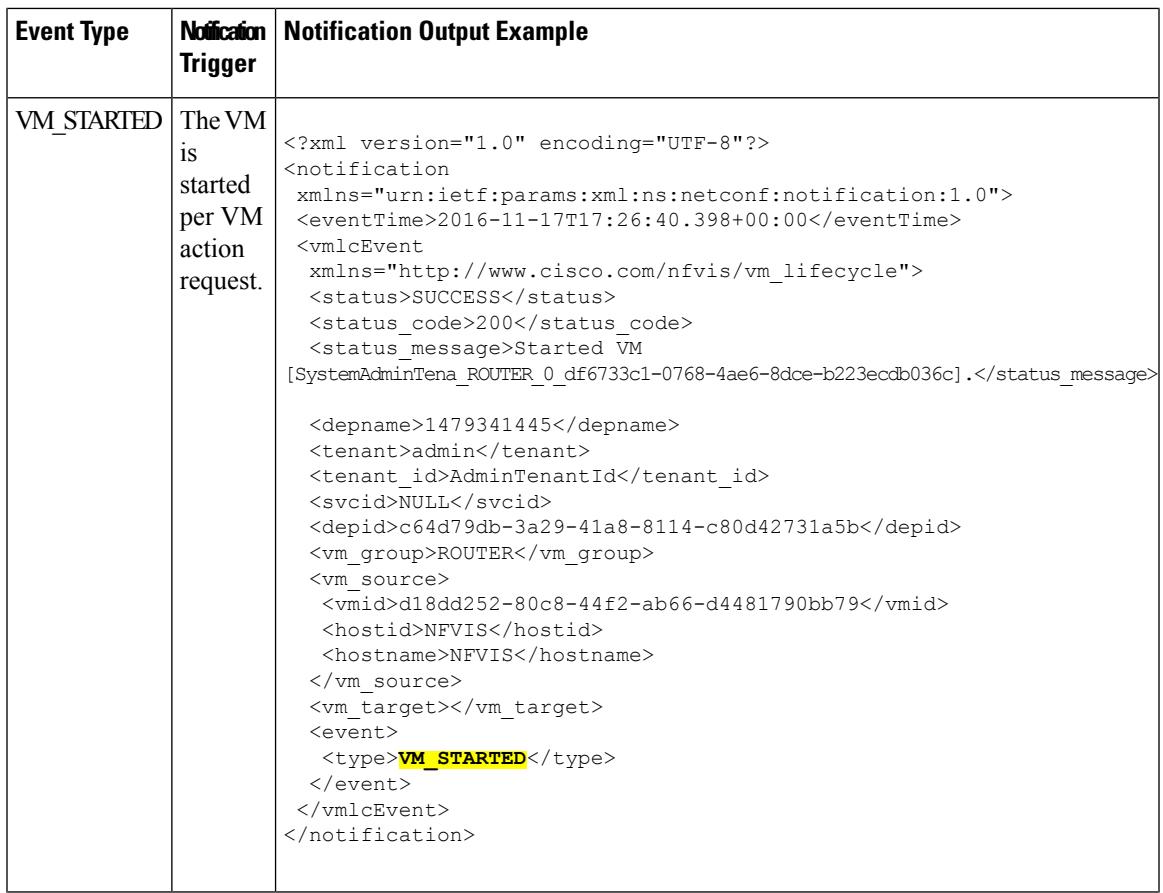

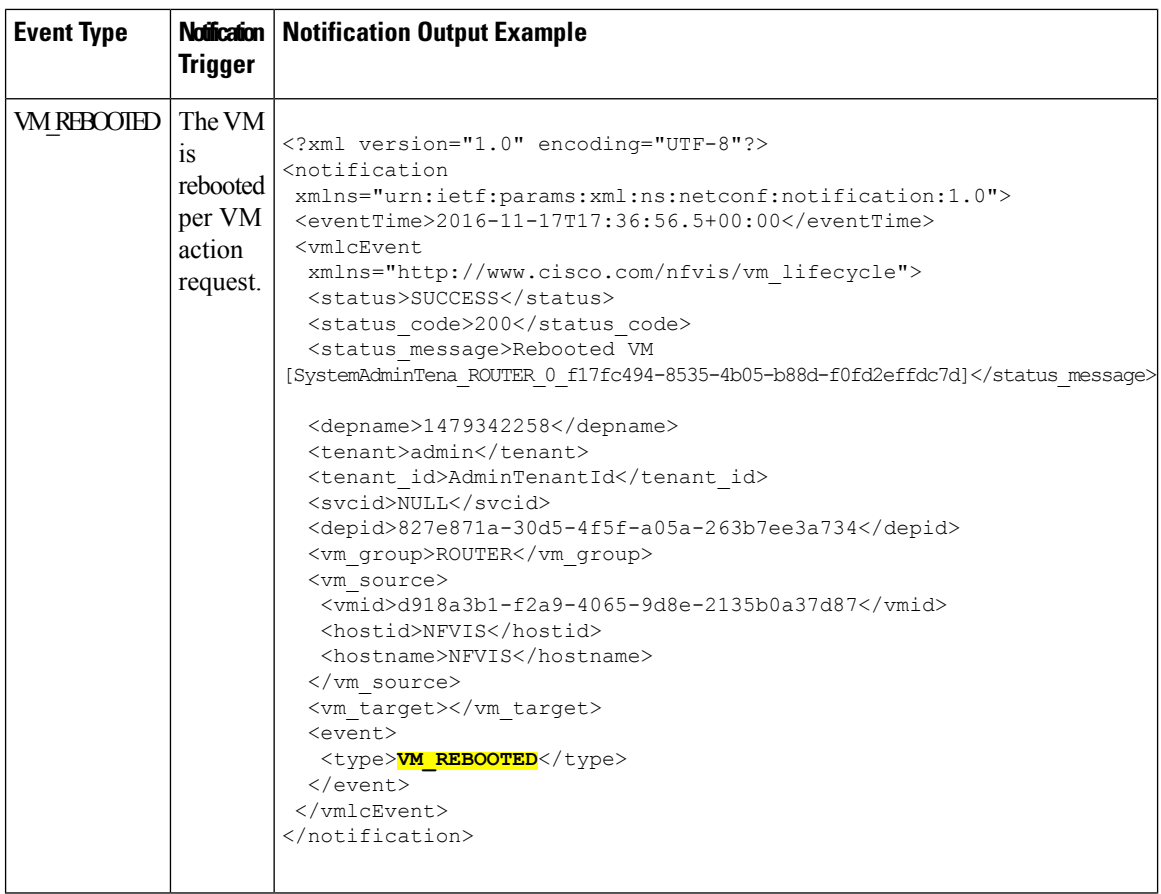

ı

 $\mathbf I$ 

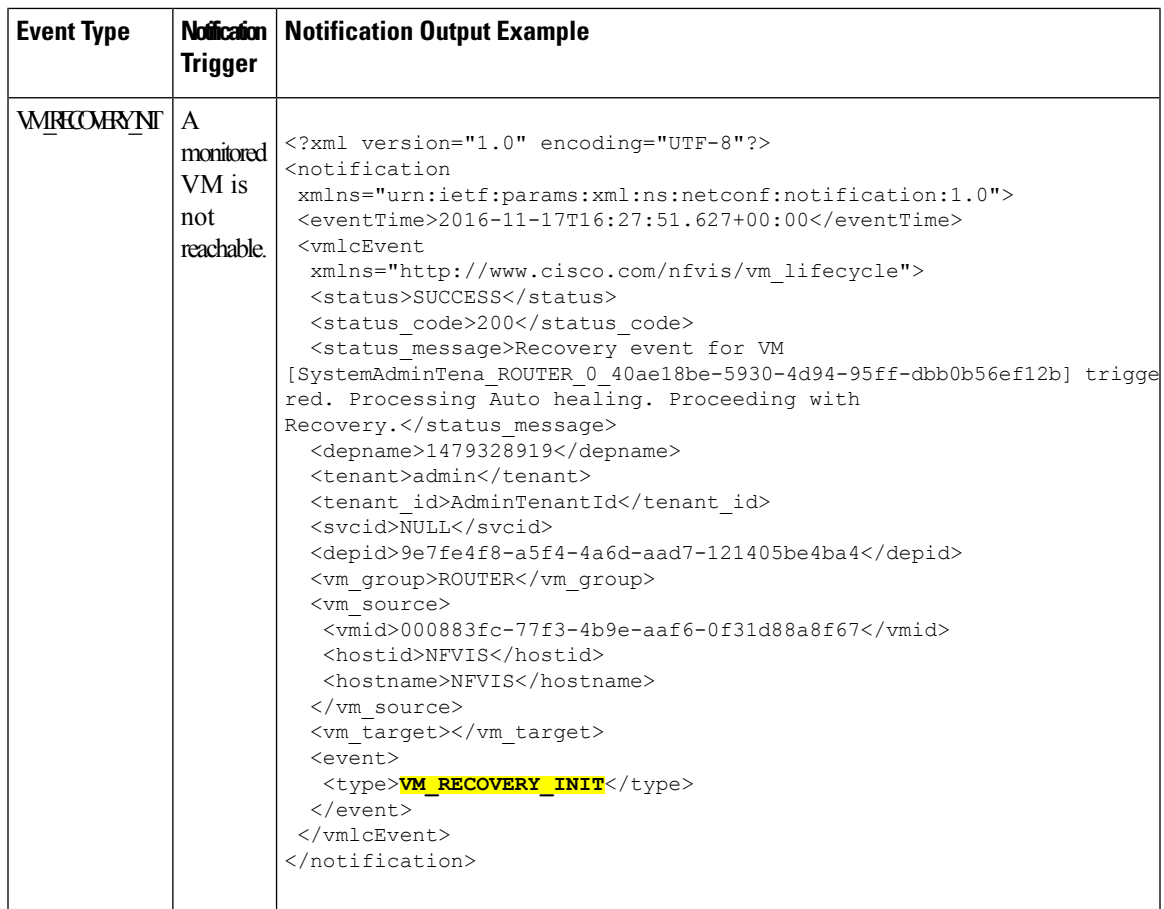

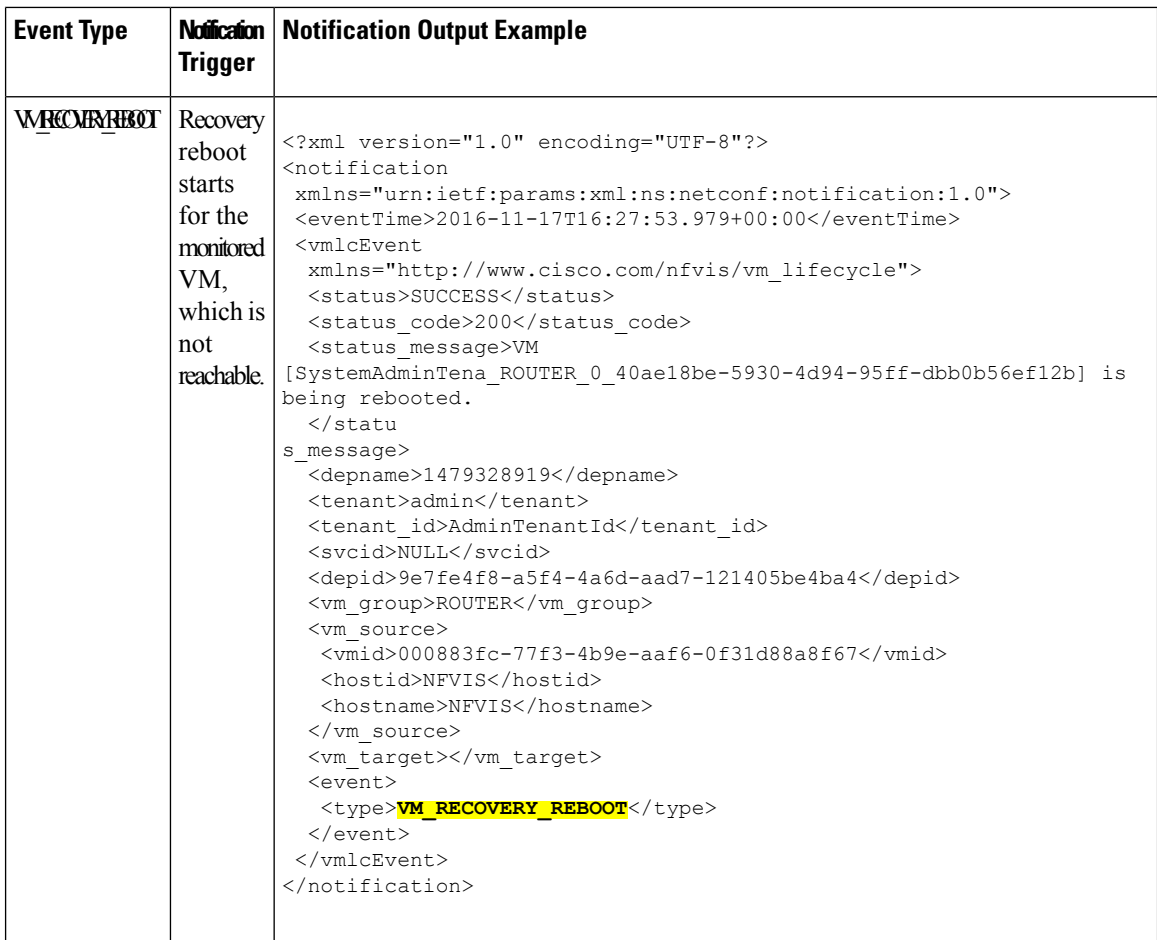

I

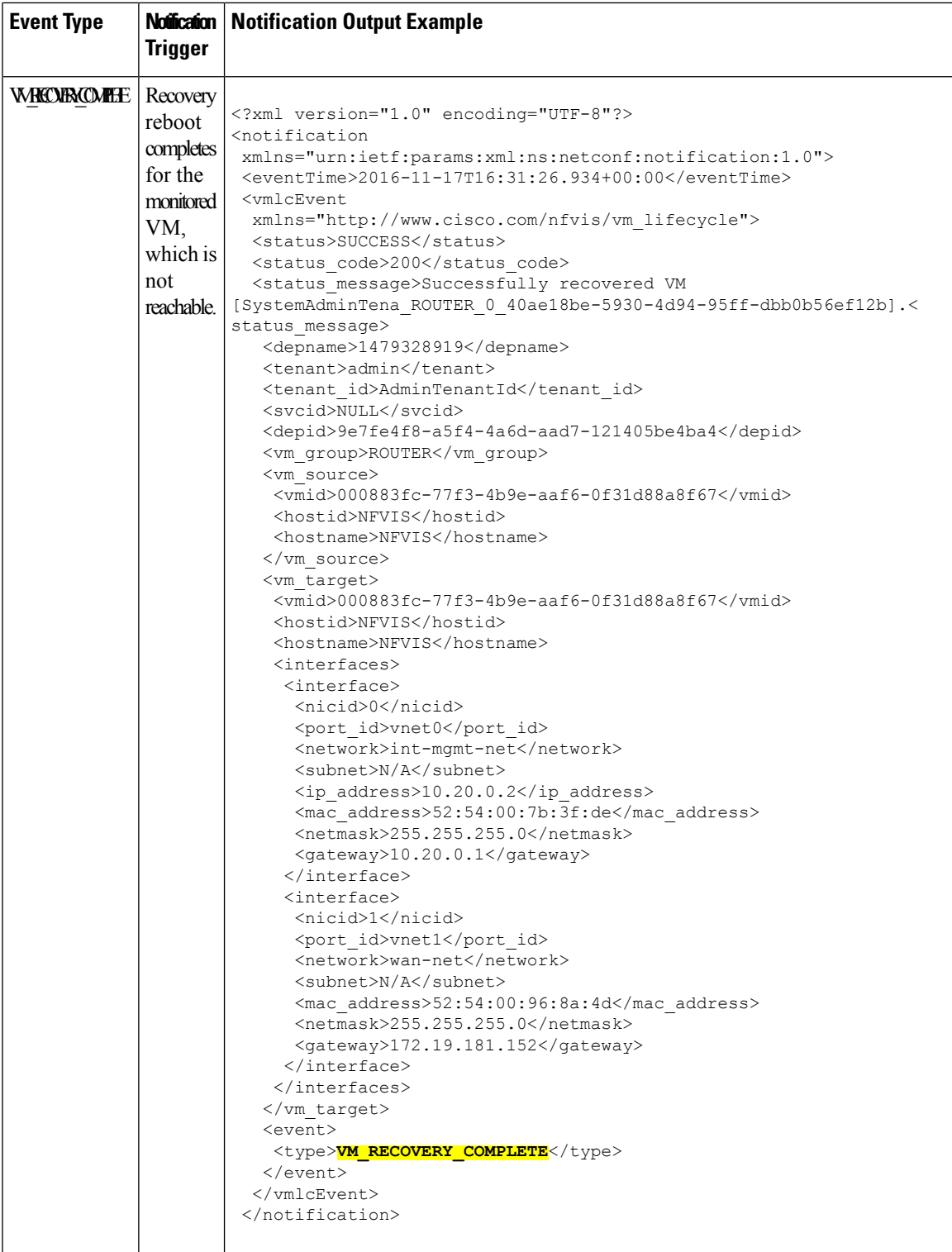

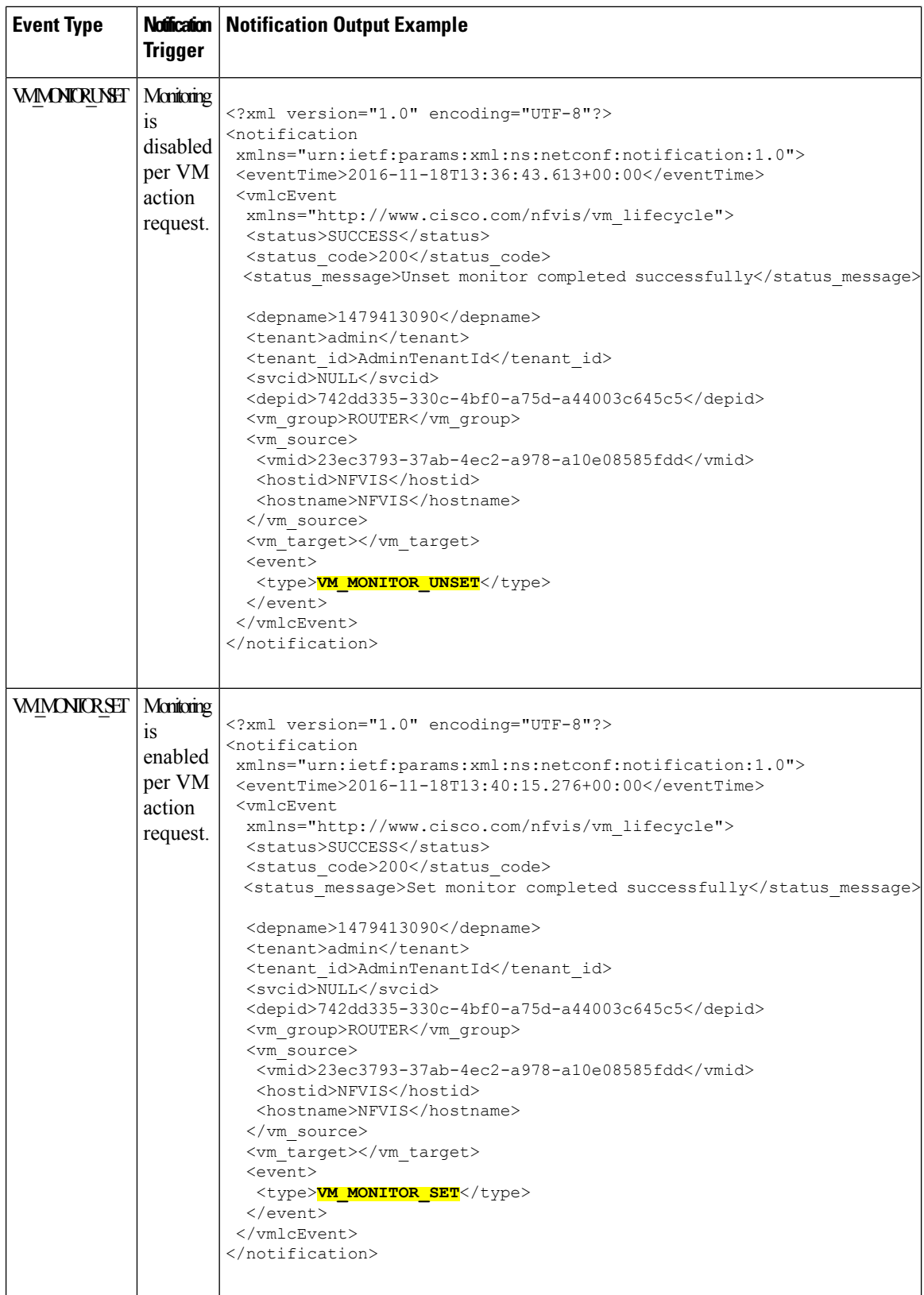

 $\mathbf I$ 

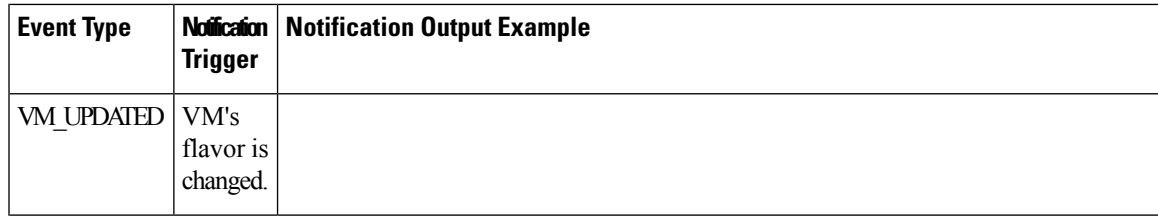

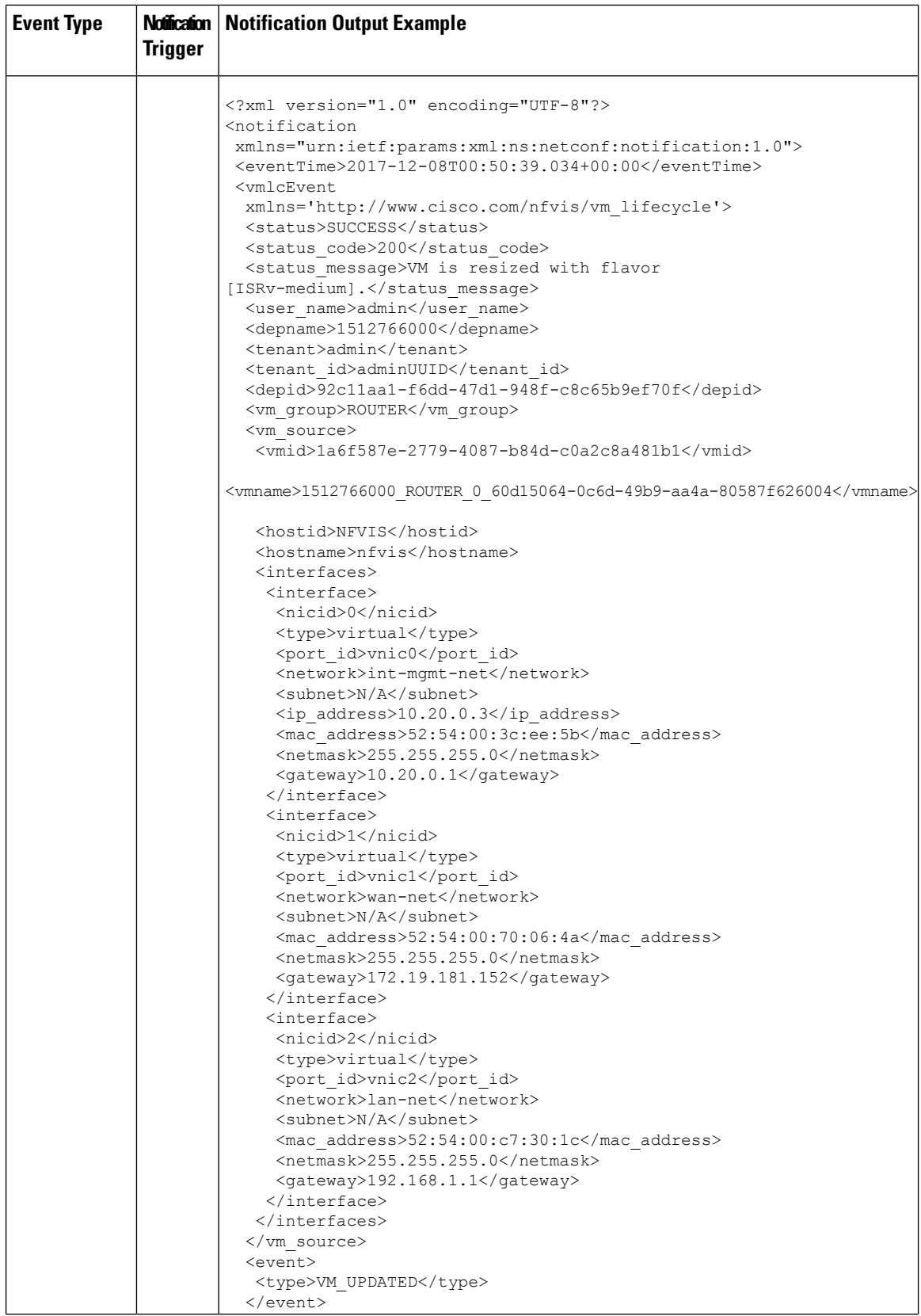

 $\mathbf I$ 

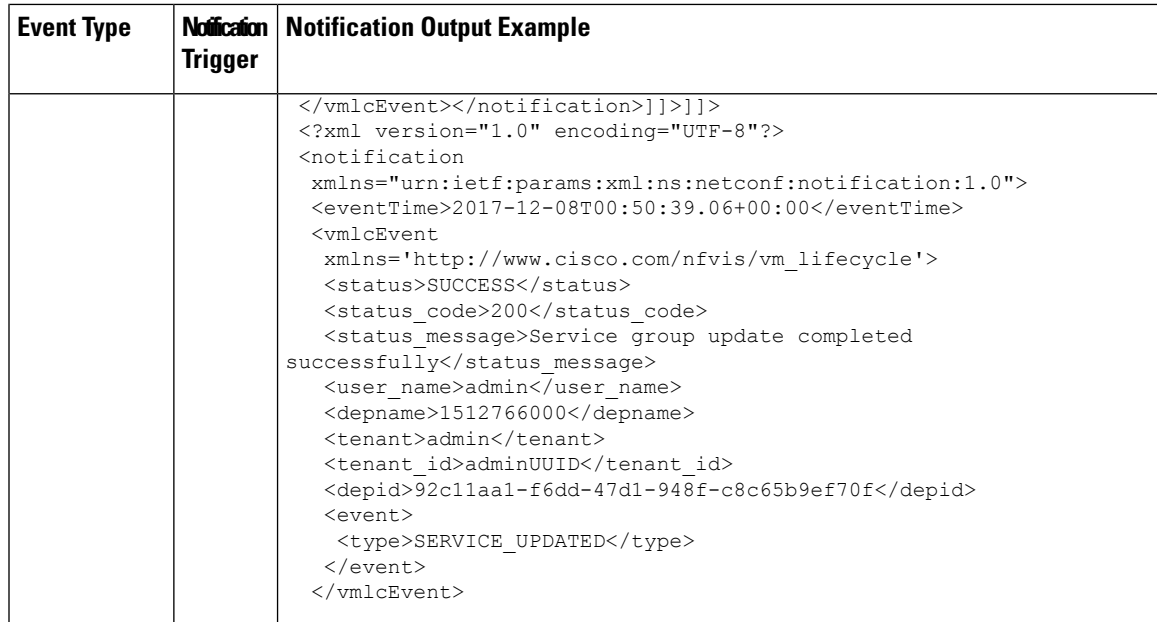

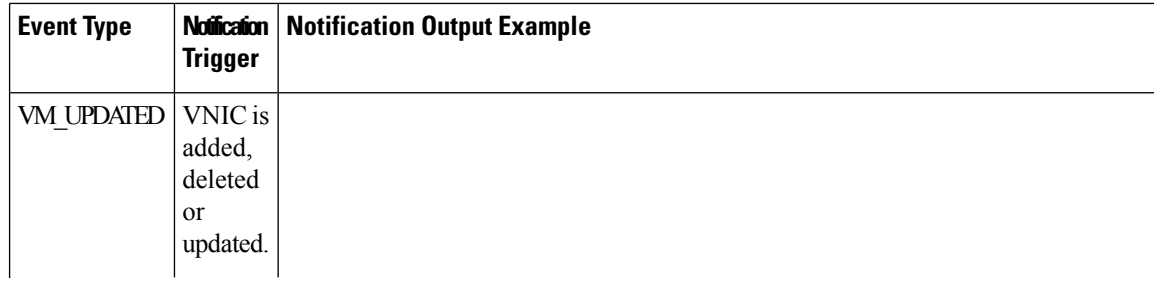

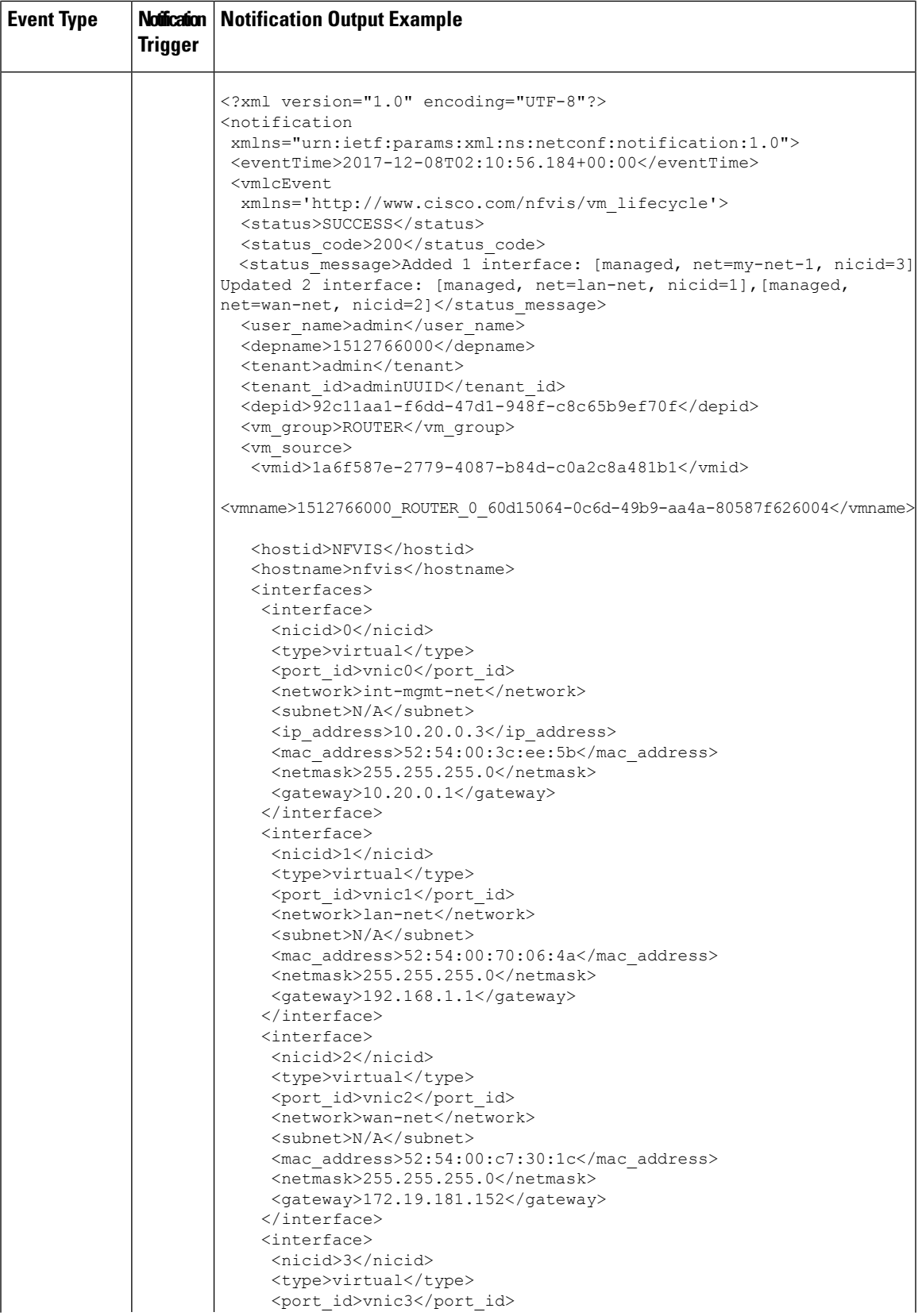

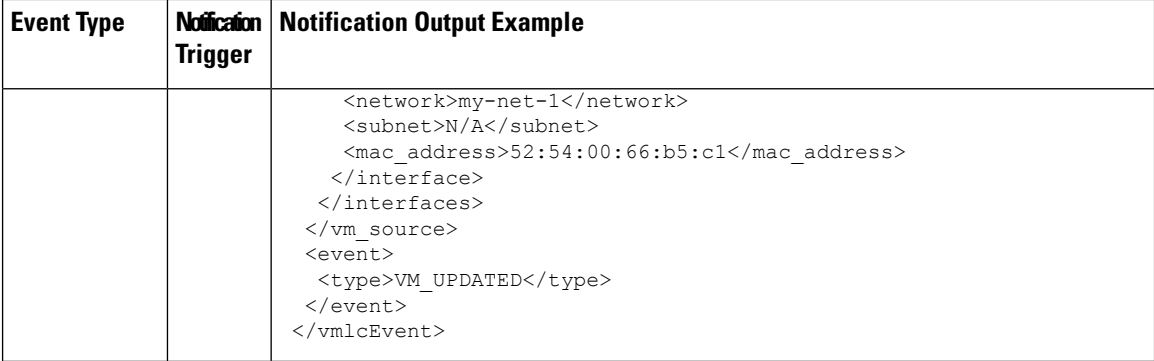